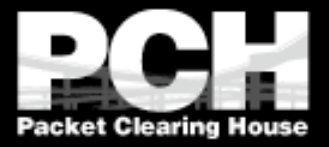

### **Best Practices in IPv4 Anycast Routing**

**Version 0.7 July, 1997 Bill Woodcock Packet Clearing House**

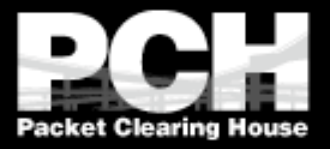

### **What** *isn***'***t* **Anycast?**

- **Not a protocol, not a different version of** IP, nobody's proprietary technology.
- **Doesn't require any special capabilities** in the servers, clients, or network.
- **Doesn't break or confuse existing** infrastructure.

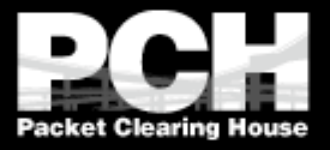

# **What** *is* **Anycast?**

- **Just a configuration methodology.**
- **Mentioned, although not described in detail,** in numerous RFCs since time immemorial.
- It's been the basis for some large-scale content-distribution networks for several years.

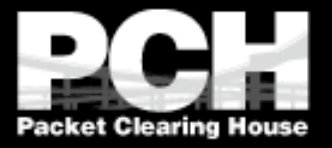

#### **How Does Anycast Work?**

The idea is extremely simple:

- **Multiple instances of a service share the** same IP address.
- If The routing infrastructure directs any packet to the topologically nearest instance of the service.
- **X** What little complexity exists is in the optional details.

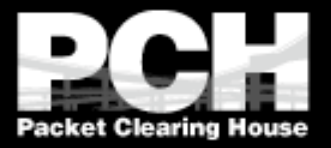

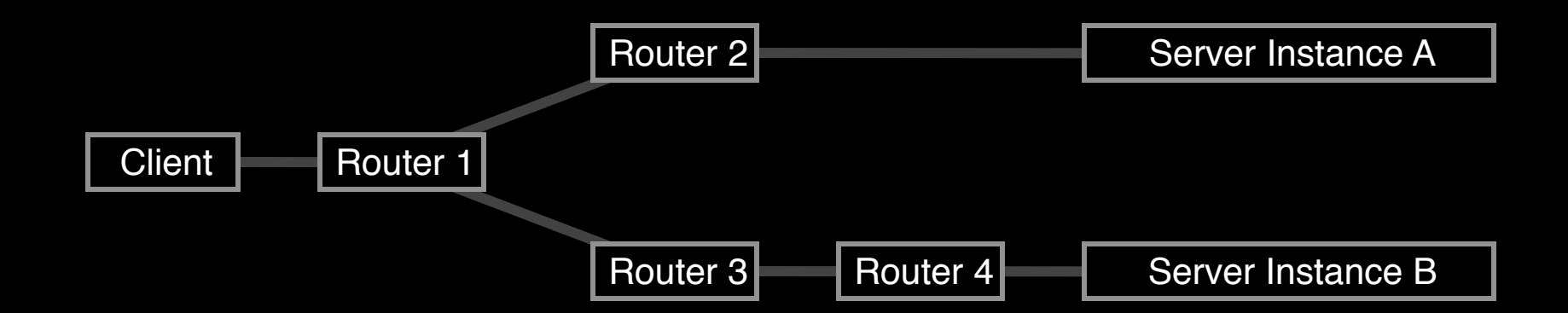

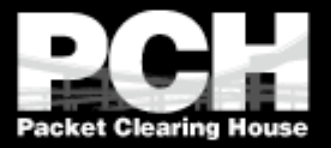

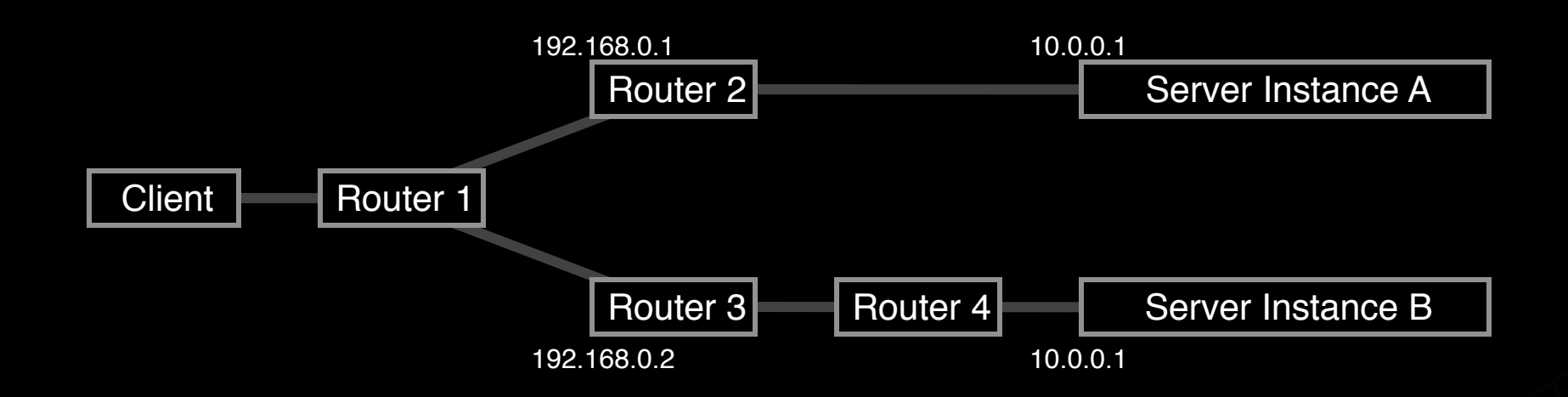

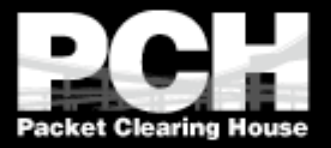

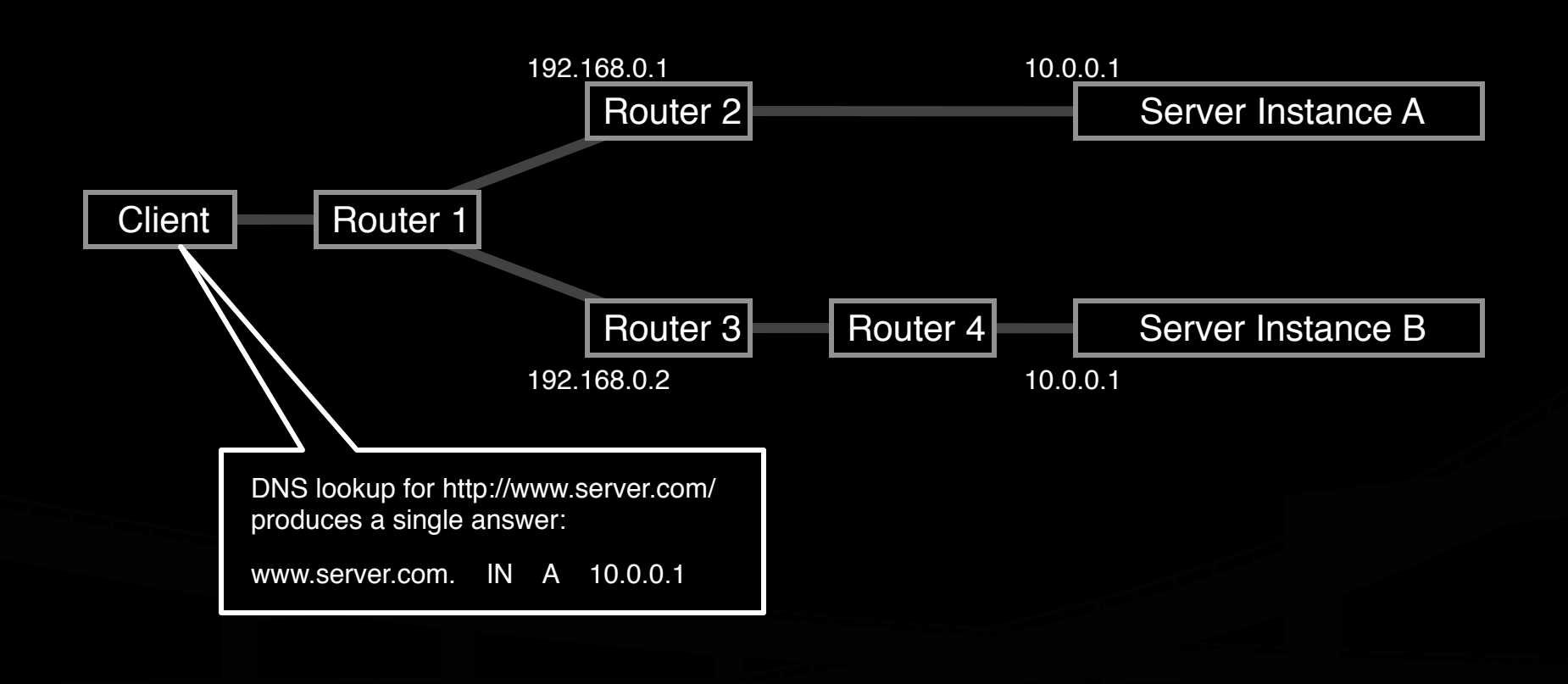

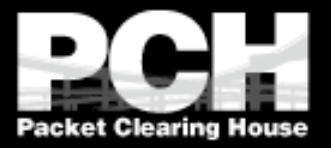

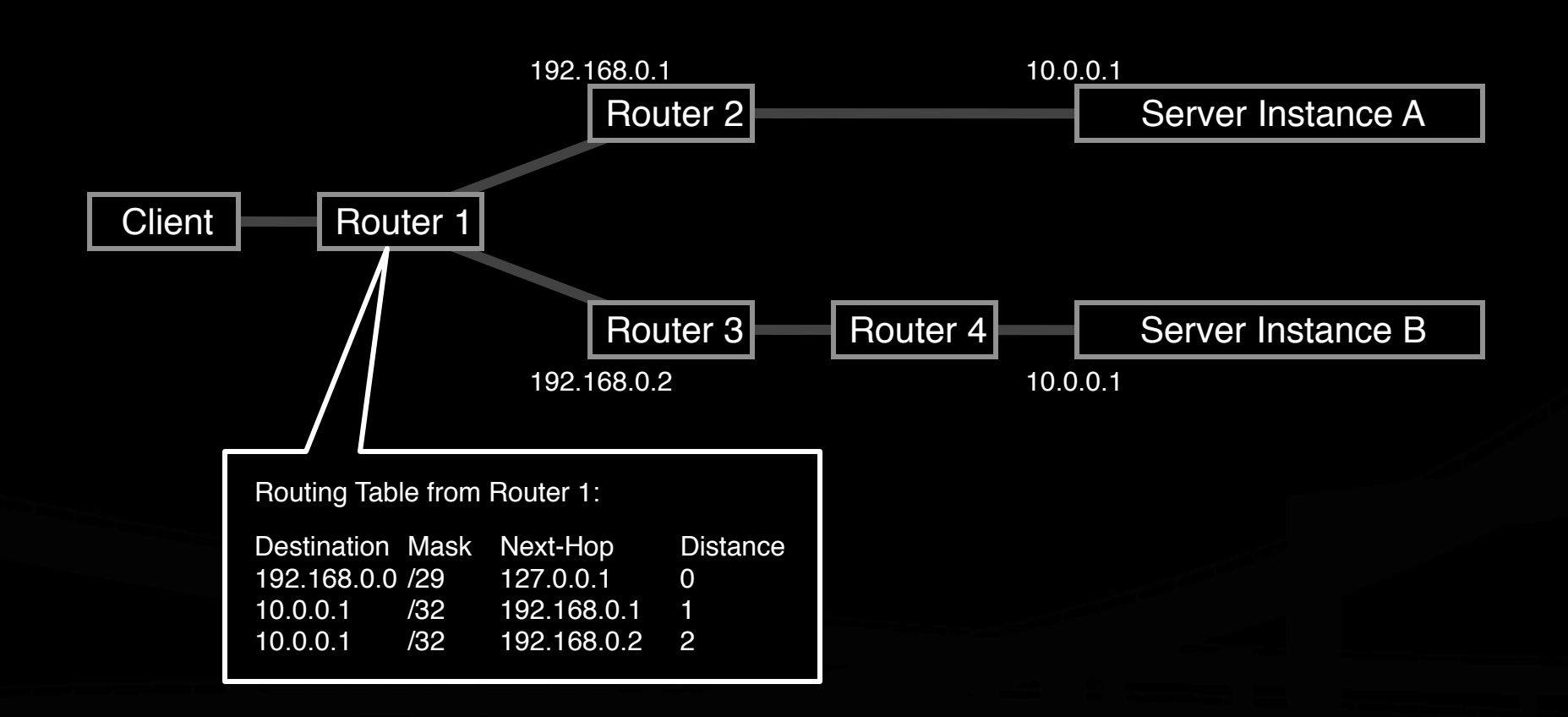

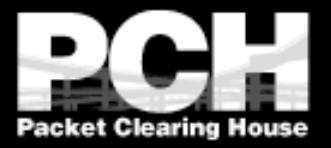

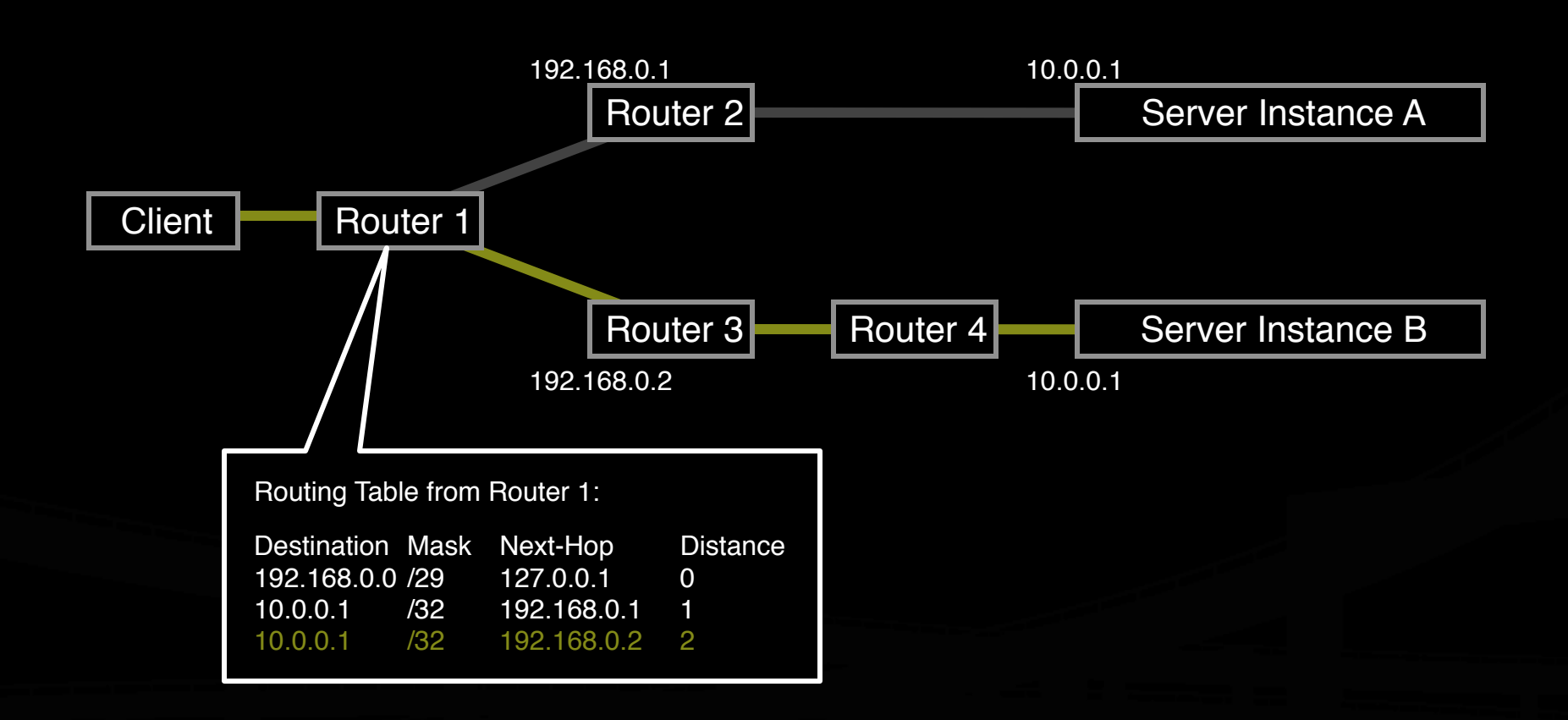

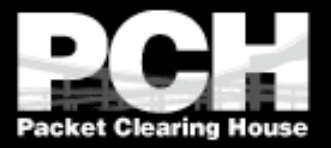

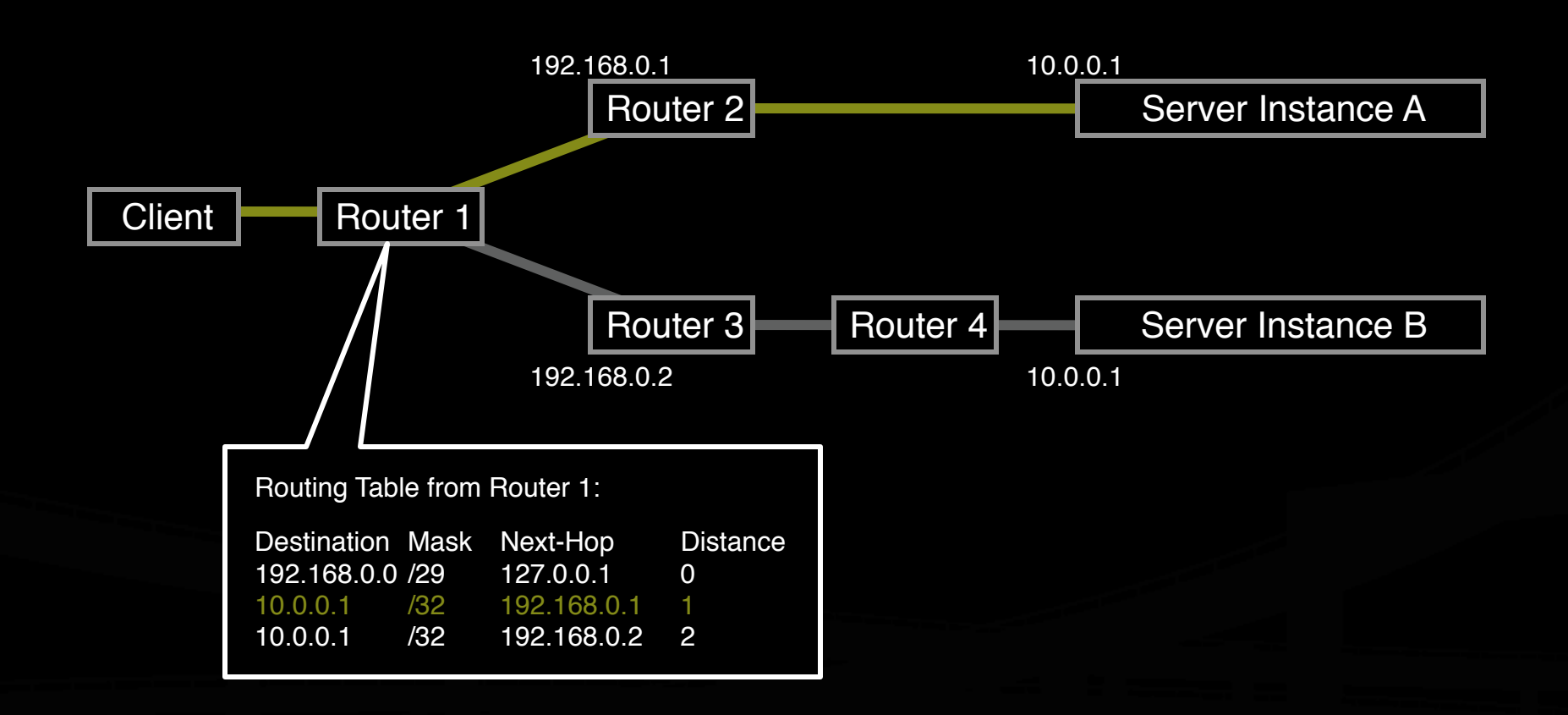

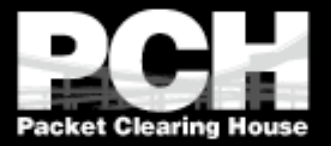

What the routers think the topology looks like:

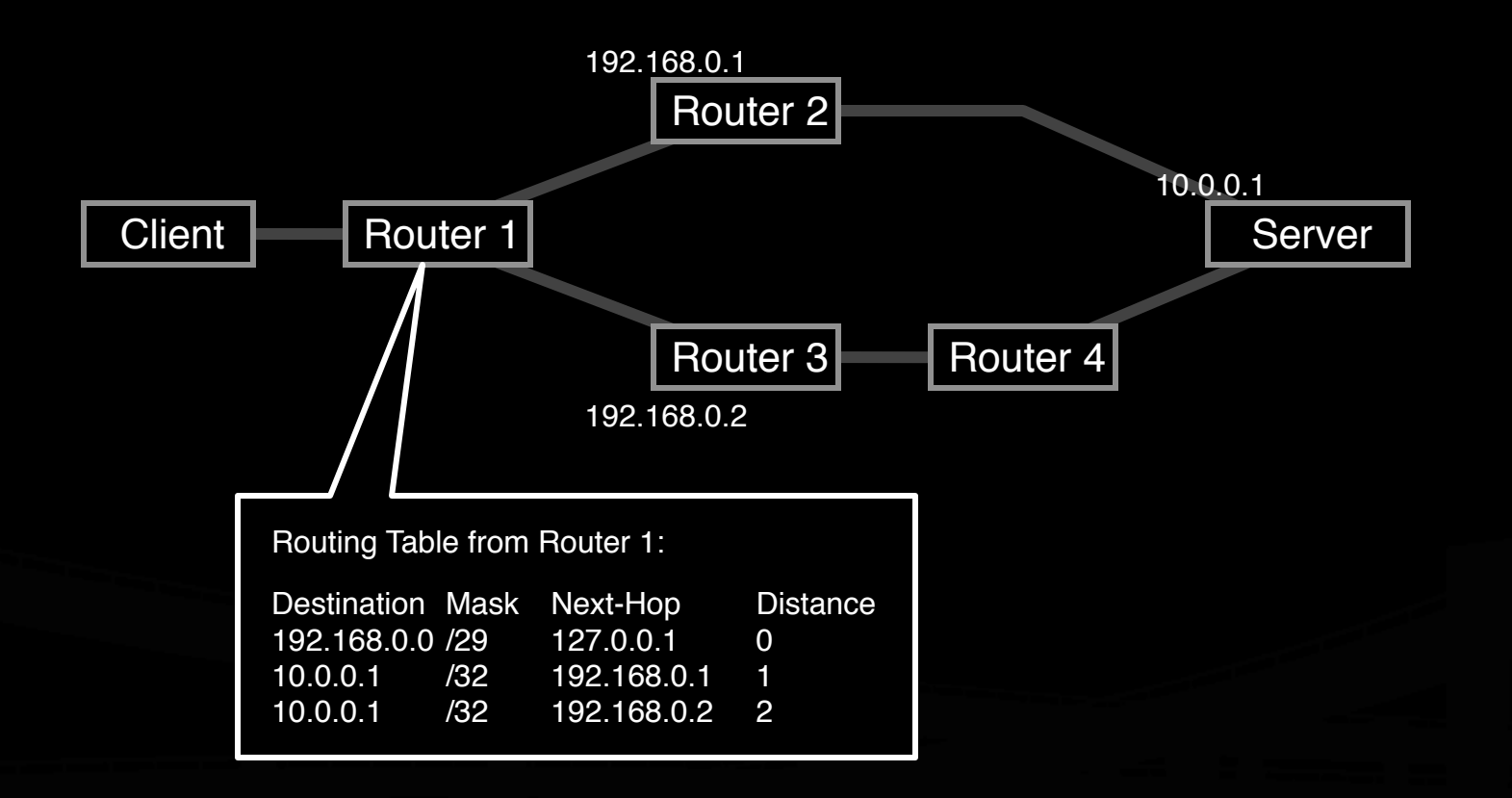

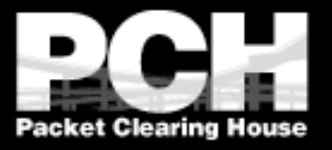

#### **Building an Anycast Server Cluster**

 Anycast can be used in building either local server clusters, or global networks, or global networks of clusters, combining both scales.

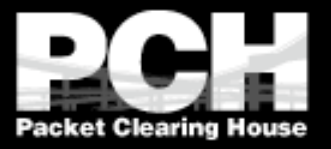

#### **Building an Anycast Server Cluster**

- **Typically, a cluster of servers share a** common virtual interface attached to their loopback devices, and speak an IGP routing protocol to an adjacent BGP-speaking border router.
- **The servers may or may not share** identical content.

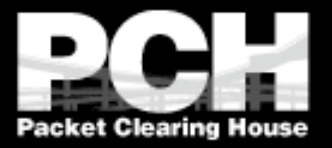

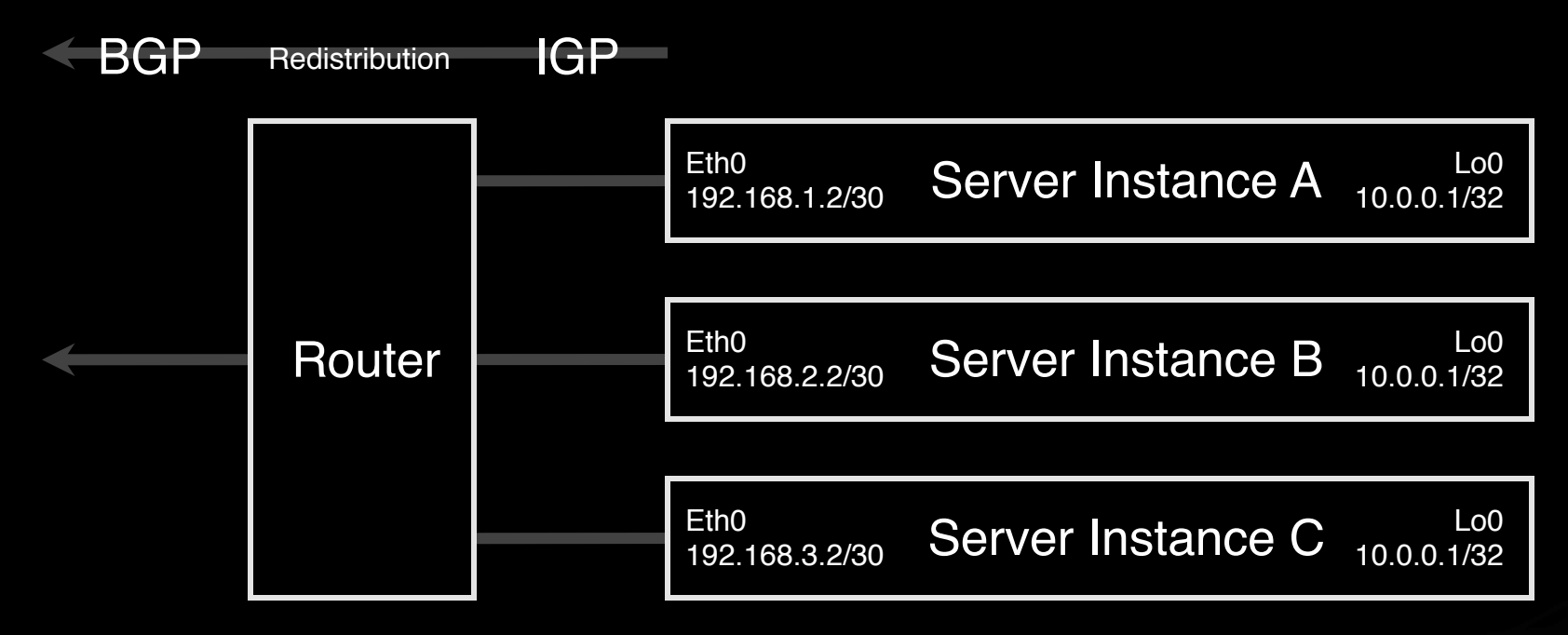

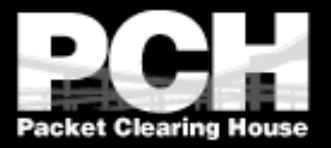

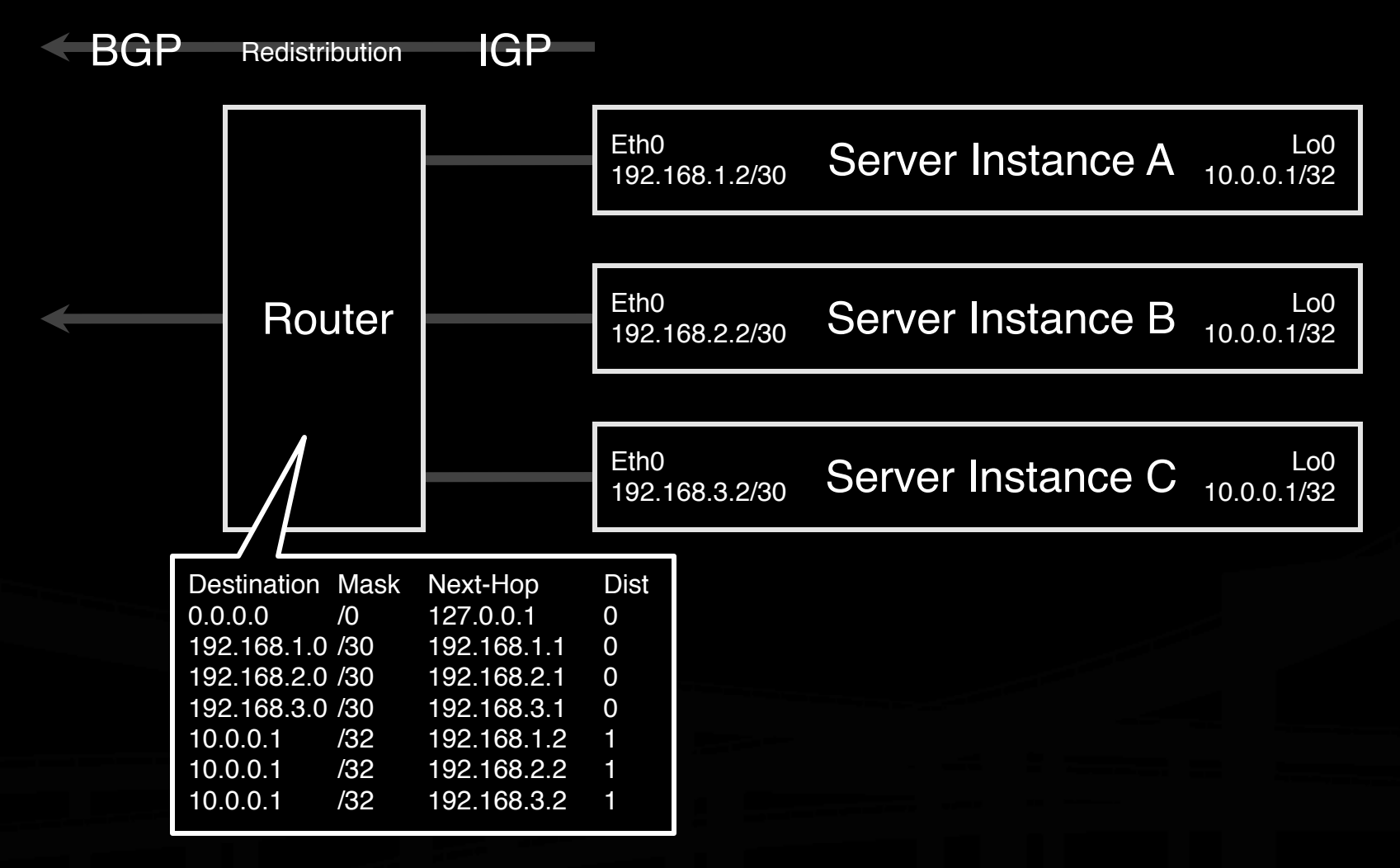

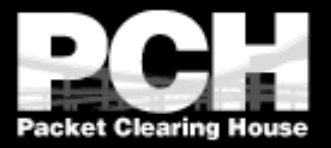

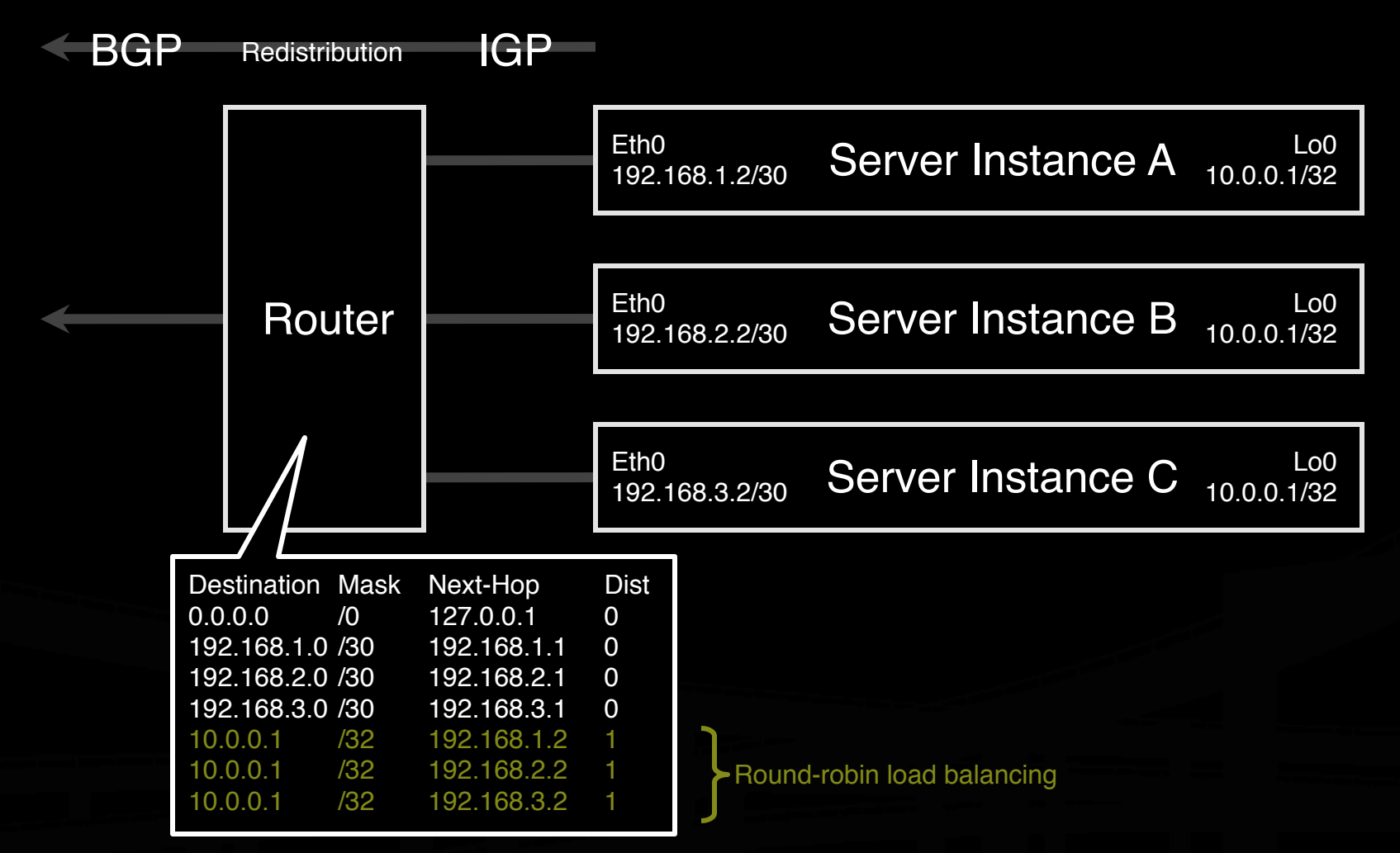

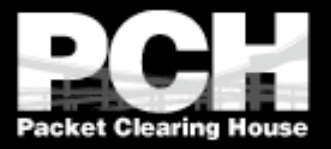

#### **Building a Global Network of Clusters**

- **Conce a cluster architecture has been** established, additional clusters can be added to gain performance.
- **Load distribution, fail-over between** clusters, and content synchronization become the principal engineering concerns.

![](_page_17_Picture_0.jpeg)

![](_page_17_Figure_1.jpeg)

![](_page_18_Picture_0.jpeg)

![](_page_18_Figure_1.jpeg)

![](_page_19_Picture_0.jpeg)

![](_page_19_Figure_1.jpeg)

10.0.0.1 /32 192.168.4.0 /22 192.168.0.0 /16

![](_page_20_Picture_0.jpeg)

![](_page_20_Figure_2.jpeg)

192.168.7.0 /30

![](_page_21_Picture_0.jpeg)

![](_page_21_Figure_2.jpeg)

![](_page_22_Picture_0.jpeg)

#### **Performance-Tuning Anycast Networks**

- Server deployment in any cast networks is always a tradeoff between absolute cost and efficiency.
- If  $\blacksquare$  The network will perform best if servers are widely distributed, with higher density in and surrounding high demand areas.
- **Lower initial cost sometimes leads** implementers to compromise by deploying more servers in existing locations, which is less efficient.

![](_page_23_Picture_0.jpeg)

![](_page_24_Picture_0.jpeg)

Geographic plot of user population density

 $\overline{O}$ 

Server deployment

![](_page_25_Picture_0.jpeg)

Geographic plot of user population density

 $\bigcap$ 

Server deployment Traffic Flow

![](_page_26_Picture_0.jpeg)

![](_page_26_Picture_3.jpeg)

![](_page_27_Picture_0.jpeg)

![](_page_27_Picture_3.jpeg)

![](_page_28_Picture_0.jpeg)

![](_page_28_Picture_3.jpeg)

![](_page_29_Picture_0.jpeg)

![](_page_29_Picture_3.jpeg)

![](_page_30_Picture_0.jpeg)

![](_page_30_Picture_3.jpeg)

![](_page_31_Picture_0.jpeg)

![](_page_31_Picture_3.jpeg)

![](_page_32_Picture_0.jpeg)

Drawing traffic growth away from a hot-spot

 $\bigcirc$ 

![](_page_33_Picture_0.jpeg)

Drawing traffic growth away from a hot-spot

۰

![](_page_34_Picture_0.jpeg)

![](_page_34_Figure_3.jpeg)

![](_page_35_Picture_0.jpeg)

![](_page_36_Picture_0.jpeg)

### **Caveats and Failure Modes**

- **DNS resolution fail-over**
- **A Long-lived connection-oriented flows**
- I I dentifying which server is giving an end-user trouble

![](_page_37_Picture_0.jpeg)

# **DNS Resolution Fail-Over**

- If In the event of poor performance from a server, DNS servers will fail over to the next server in a list.
- If both servers are in fact hosted in the same anycast cloud, the resolver will wind up talking to the same instance again.
- **Best practices for any cast DNS server** operations indicate a need for two separate overlapping clouds of anycast servers.

![](_page_38_Picture_0.jpeg)

#### **Long-Lived Connection-Oriented Flows**

- Long-lived flows, typically TCP file-transfers or interactive logins, may occasionally be more stable than the underlying Internet topology.
- If the underlying topology changes sufficiently during the life of an individual flow, packets could be redirected to a different server instance, which would not have proper TCP state, and would reset the connection.
- This is not a problem with web servers unless they're maintaining stateful per-session information about end-users, rather than embedding it in URLs or cookies.
- Web servers HTTP redirect to their unique address whenever they need to enter a stateful mode.
- Limited operational data shows underlying instability to be on the order of one flow per ten thousand per hour of duration.

![](_page_39_Picture_0.jpeg)

#### **Identifying Problematic Server Instances**

- Some protocols may not include an easy in-band method of identifying the server which persists beyond the duration of the connection.
- **Traceroute always identifies the** *current* server instance, but end-users may not even have traceroute.

![](_page_40_Picture_0.jpeg)

# **A Security Ramification**

- **Anycast server clouds have the useful** property of sinking DOS attacks at the instance nearest to the source of the attack, leaving all other instances unaffected.
- **This is still of some utility even when** DOS sources are widely distributed.

![](_page_41_Picture_0.jpeg)

#### Bill Woodcock woody@pch.net

#### www.pch.net/documents/tutorials/anycast